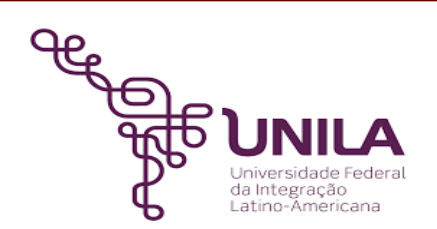

# **DETALHAMENTO DAS ATIVIDADES DO SUBPROCESSO - DAS**

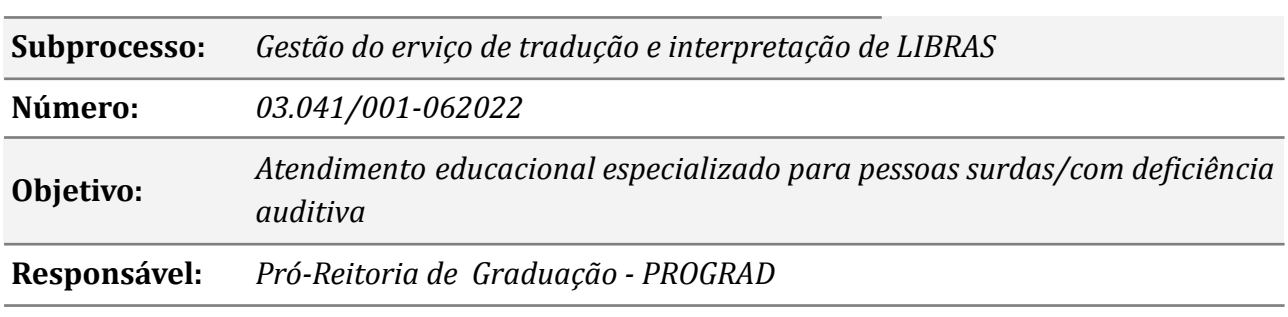

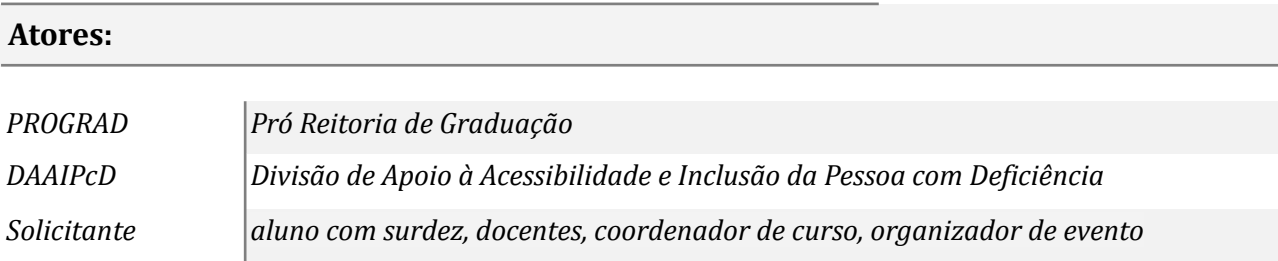

# **Atividades do subprocesso**

#### *1. Preencher formulário*

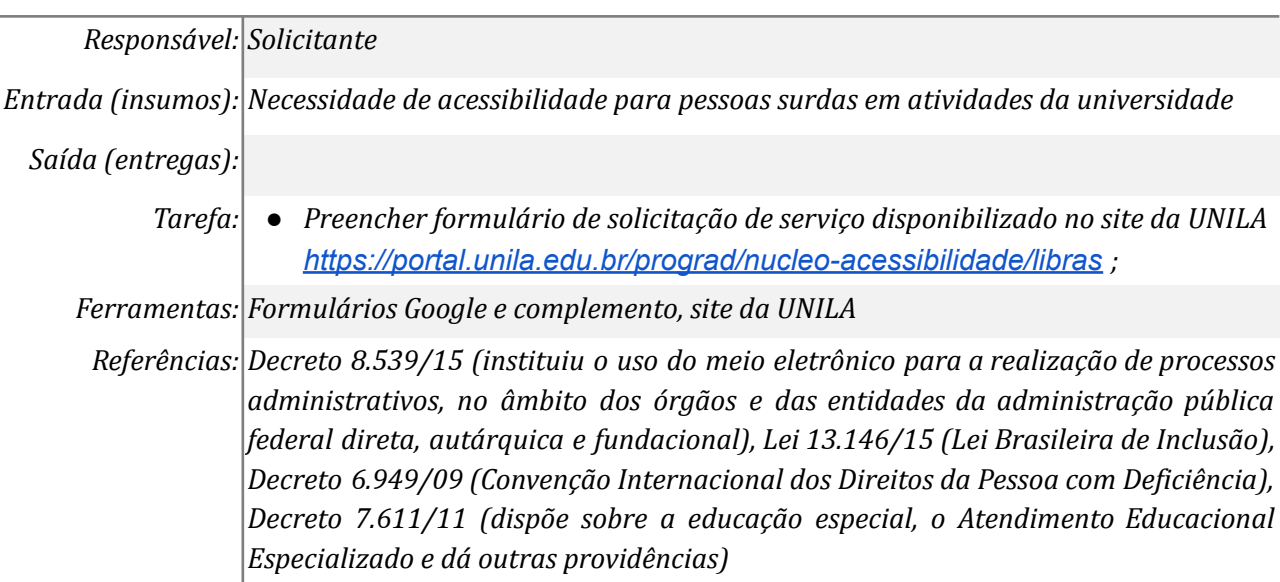

#### *2. Analisar demanda*

*Responsável: DAAIPcD*

*Entrada (insumos): E-mail com demanda em prograd.libras@unila.edu.br*

*Saída (entregas): Parecer da equipe de tradutores e intérpretes de Libras*

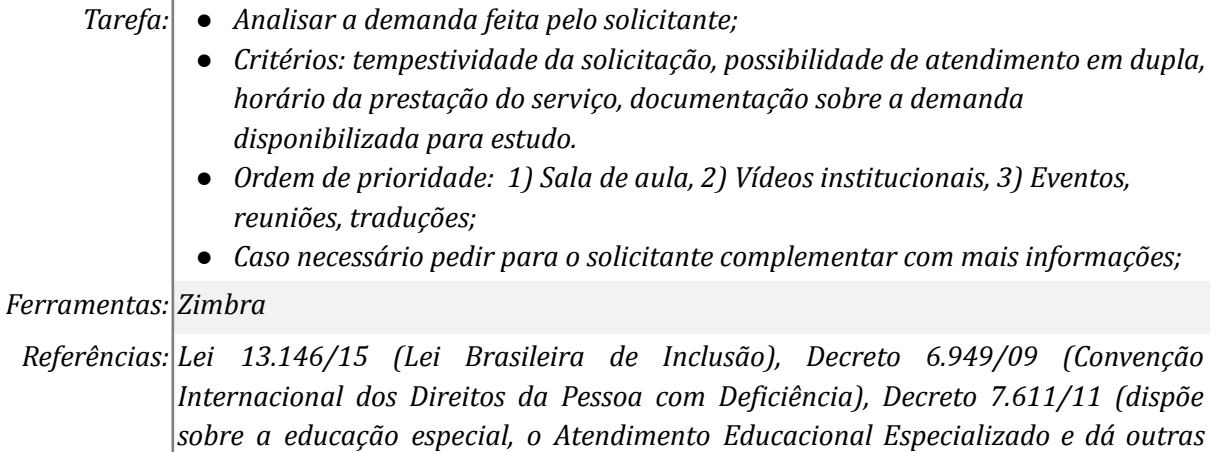

*providências), Decreto 8.539/15 (instituiu o uso do meio eletrônico para a realização de processos administrativos, no âmbito dos órgãos e das entidades da*

## *3. Cadastrar demanda na agenda*

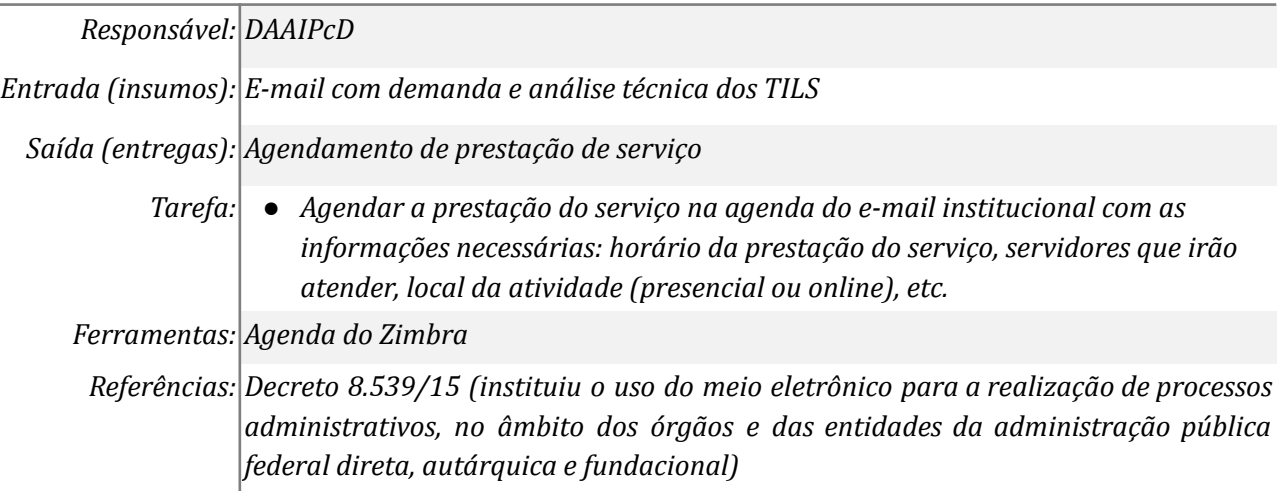

*administração pública federal direta, autárquica e fundacional)*

## *4. Responder solicitante confirmando atendimento*

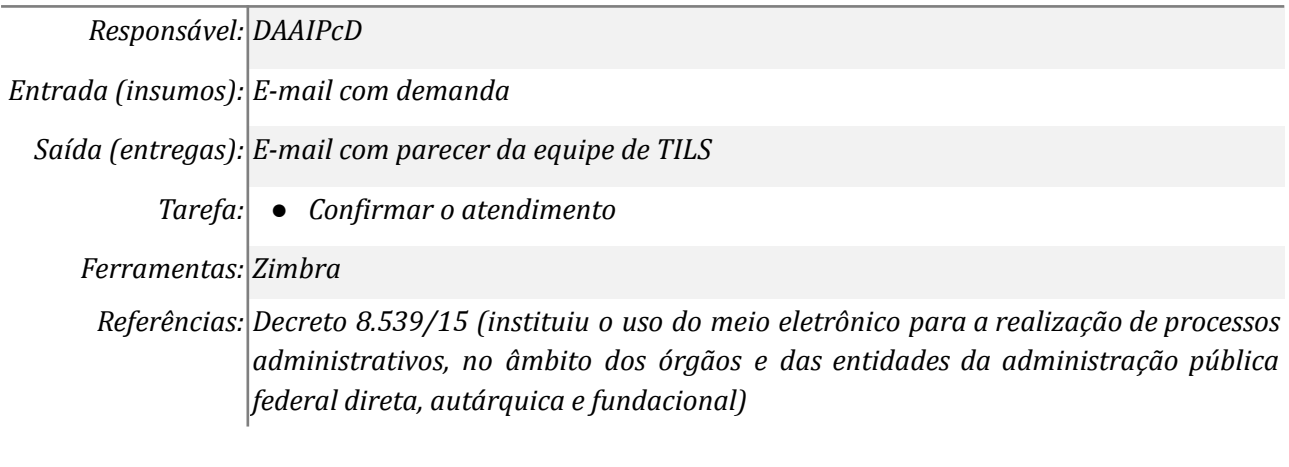

# *5. Responder solicitante informando impossibilidade do atendimento*

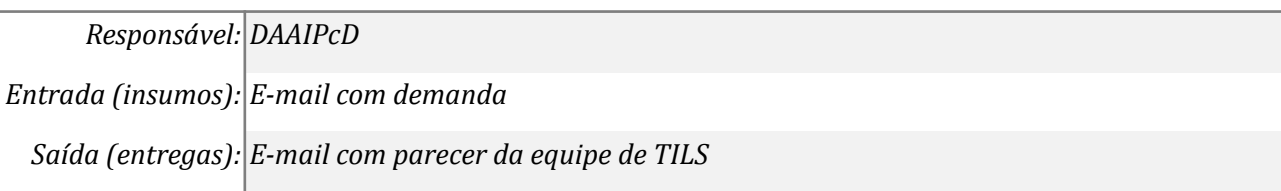

*Tarefa:* ● *Informar a impossibilidade de atendimento*

*Ferramentas: Zimbra*

*Referências: Decreto 8.539/15 (instituiu o uso do meio eletrônico para a realização de processos administrativos, no âmbito dos órgãos e das entidades da administração pública federal direta, autárquica e fundacional)*

## **Mapa do Subprocesso**

*Mapa disponível no Portal de Processos da UNILA (inserir link neste local)*

#### **Outras Informações**

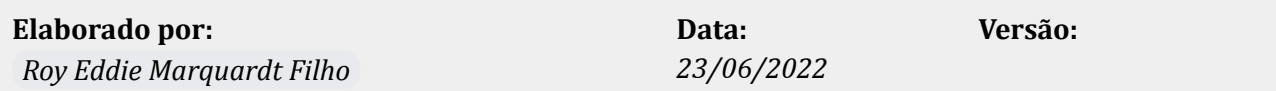